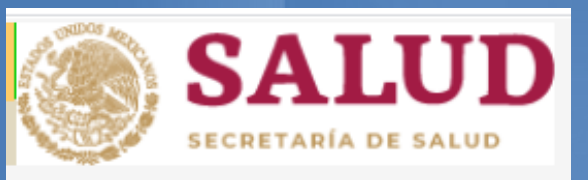

## Guía para el Registro en la Plataforma de la Secretaria de Salud

L.E. Jos**é** Roberto Elahy Guerrero Landey Coordinador de Servicio Social Facultad de Enfermería Mochis

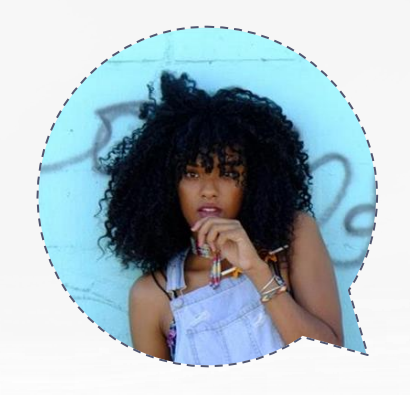

# Bienvenidos!

### Guía para el Registro en la Plataforma de la Secretaria de Salud.

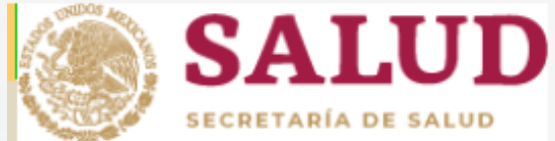

# Ingresar a la siguiente Pagina:

1.

<http://dgces.salud.gob.mx/siass/>

Se abrirá la Siguiente pagina: **O** DGCES | Secretaría de Salud | Gol x + n.  $\leftarrow$   $\rightarrow$   $\mathbf{C}$   $\cap$   $\cap$   $\cap$  No es seguro | daces.salud.gob.mx/siass/ Q ☆ **GOBIERNO DE<br>MÉXICO** Trámites Gobierno  $\alpha$ **SALUD** Multimedia **Blog** Estructura Prensa Agenda **Acciones y Programas** Documentos Transparencia **DIIECCION JENEI GILOE Calidad y Educación en Salud SIASS** Sistema de Información para la Autor: Secretaría de Salud Administración de Servicio Social para Fecha de publicación: la Salud 21 de enero de 2016

Dar clic en Ingresar a:

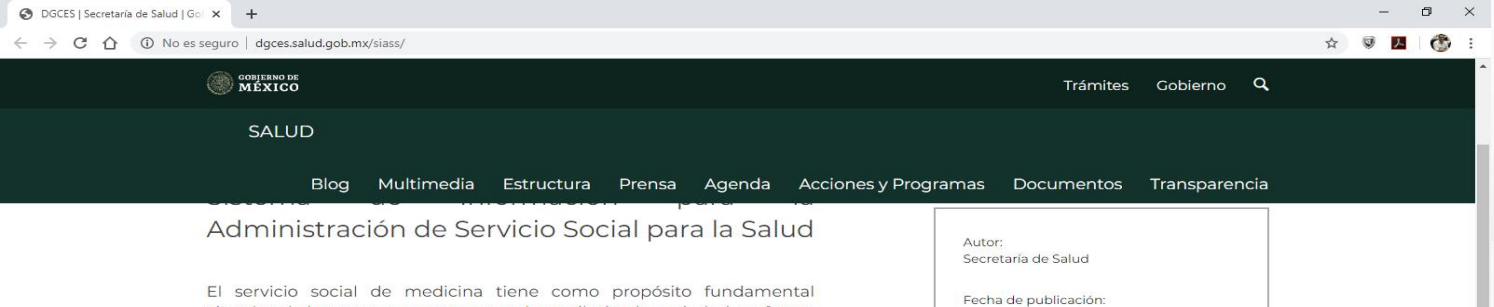

vincular al alumno con su entorno real y retribuir a la sociedad, en forma de acción social, lo que recibió durante su formación. Los médicos en servicio social son alumnos que cursan el último año de la carrera, es una etapa en la que el pasante debe adquirir conciencia de su nivel educacional, reafirme sus conocimientos y lo que es más importante, se replantee la relación que el médico tiene con los servicios de salud, con la propia comunidad y con los demás miembros del equipo de salud. Por eso la presencia de las Instituciones Educativas y las de Salud es de suma importancia en la supervisión y evaluación de las acciones del servicio social, para valorar el cumplimiento a lo estipulado en un Programa Académico que responda a las expectativas de la Universidad, de la Institución de Salud y del propio alumno.

21 de enero de 2016

Ingresar

 $5\overline{6}$ 

### Se abrirá la siguiente pagina:

### $\leftarrow$   $\rightarrow$  C  $\leftarrow$  O No es seguro | dgces.salud.gob.mx/siass/index.php

### ◎ ☆ ③ 2 (● Administración del Servicio Social para la Salud Programa operativo Programa académico SECRETARÍA DE SALUD **Preguntas Usuarios con Clave: SIASS** VERSIÓN 1.0 **Frecuentes**  $(FAQ's)$ La Ley General de Educación establece la obligatoriedad a Marina Nacional 60, cargo de los beneficiados por la educación, como requisito Col. Tacuba, previo para obtener el título o grado académico. Miguel Hidalgo, C.P. 11410, Según el Art. 53 de la Ley reglamentaria para el ejercicio de las Ciudad de México. **Módulo para Aspirantes** Tel's: profesiones lo define: 55-2000-3400. Página Principal 55-2000-3500 **Jué es el Servicio Social?** La Ley General de Educación establece la obligatoriedad a cargo de los beneficiados por la 55-5263-9150 Ext. educación, como requisito previo para obtener el título o grado académico. Responsabilidad legal Medicina: 53567 Enfermería: 59030 "Se entiende por Servicio Social, el trabajo de carácter temporal y mediante retribución, que Odontología: 53515 ejecutan y prestan los profesionales y estudiantes en interés de la sociedad". El Art. 55 Ate. Médica: 53407 Reg. Sanit.: 53407 establece que el servicio social es un requisito para la titulación y ejercicio de la profesión. Promoción Agosto - 2020, Calendario de Actividades 2 de junio

de 2020

Eres el visitante No: 2998166

Usr:

Cve:

Accesar

Cada una de las etapas del proceso de Promoción de Servicio Social Agosto - 2020, deberá realizarse de acuerdo con las fechas indicadas en el calendario de actividades. Las funciones de cada proceso se abren y cierran automáticamente de acuerdo con las fechas del calendario, por lo que aquellas tareas que no se realicen dentro del periodo establecido ya no se podrán llevar a cabo.

### Ingresar al Modulo de Aspirantes:

### $C \quad \hat{\Omega}$  (i) No es seguro | dgces.salud.gob.mx/siass/index.php

### **CD**  $\mathcal{L}$ **CARD**

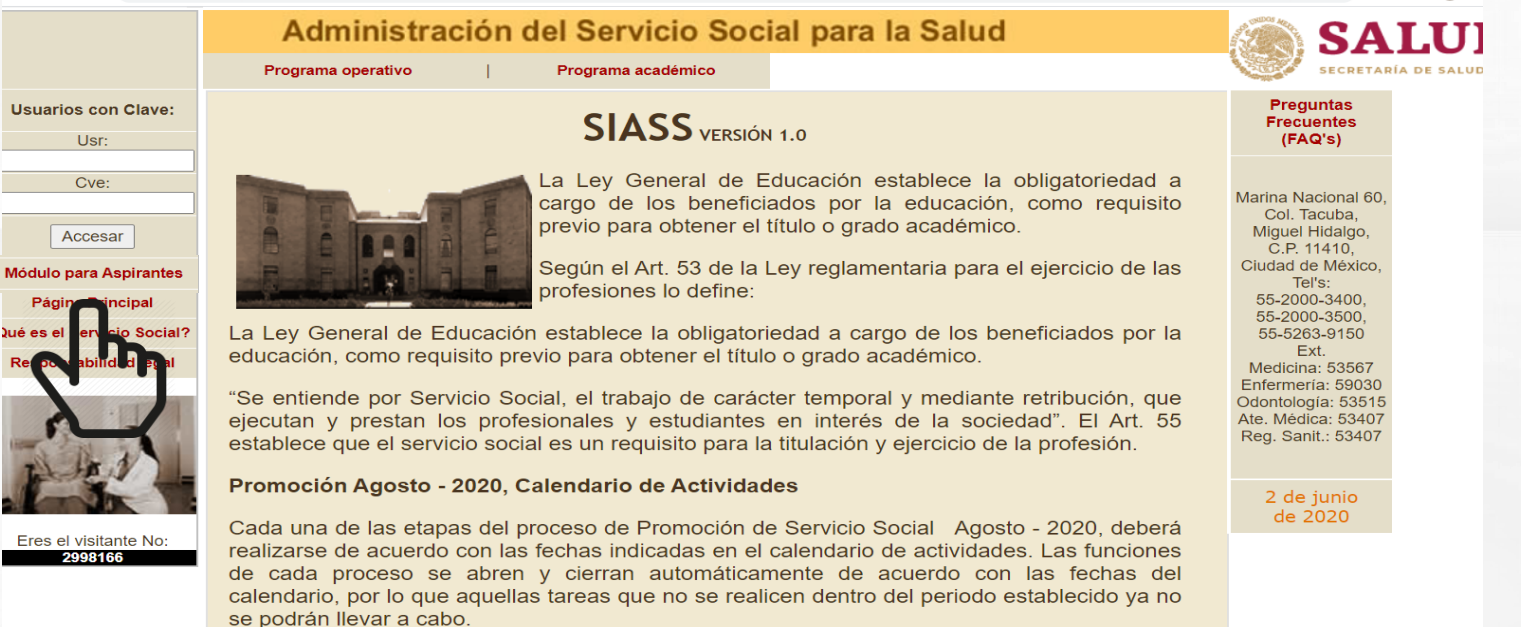

### Se abrirá la siguiente pagina:

### → DGCES | Secretaría de Salud | Gol × → → Documento sin título  $\times$  +

 $\leftarrow$   $\rightarrow$   $\mathbb{C}$   $\hat{\Omega}$   $\hat{\Omega}$  No es seguro | dgces.salud.gob.mx/siass/index.php

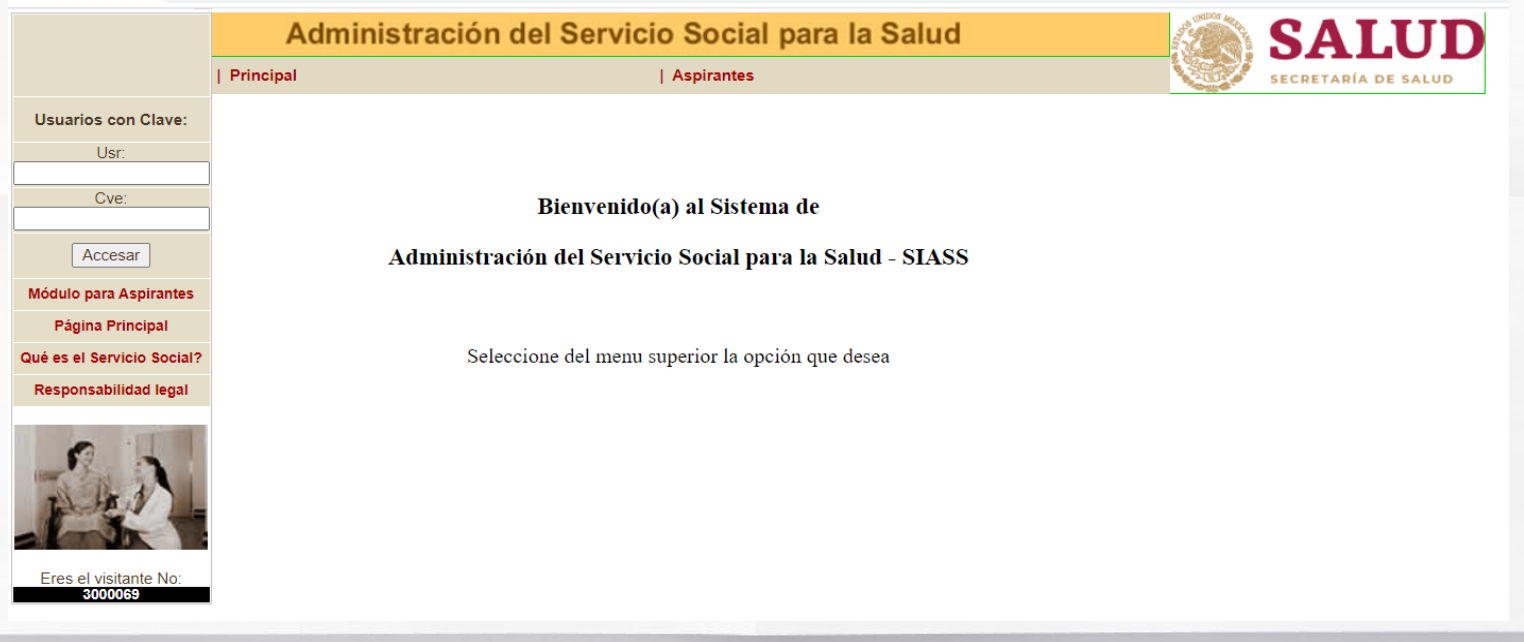

### Ingresar al Siguiente Link y Elegir: Aspirantes-Enfermería

→ DGCES | Secretaría de Salud | Gol × → → Documento sin título

 $\leftarrow$   $\rightarrow$   $\mathbb{C}$   $\hat{\cap}$   $\hat{\cup}$  No es seguro | dgces.salud.gob.mx/siass/index.php

 $\times$  +

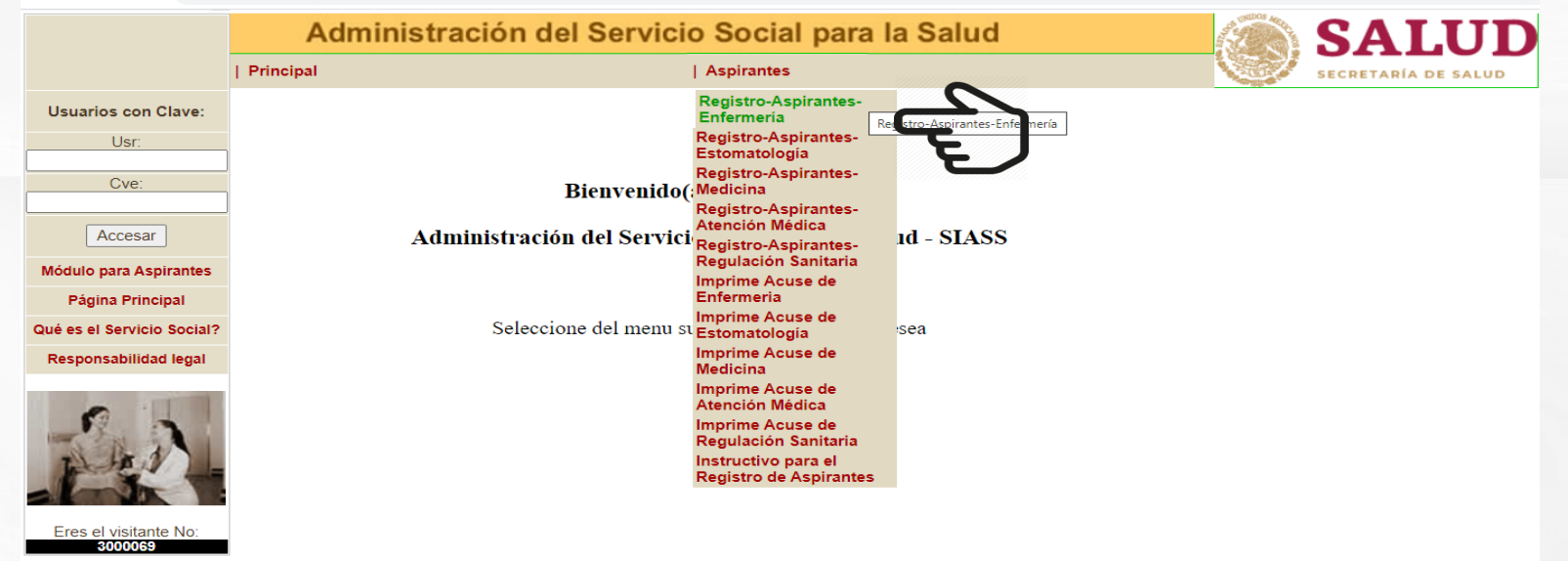

### $\leftarrow$   $\rightarrow$  C di dgces.salud.gob.mx/siass/index.php

![](_page_9_Picture_1.jpeg)

 $\left| \begin{array}{ccc} \left| \begin{array}{ccc} \left| \end{array} \right| & \left| \begin{array}{ccc} \right| & \left| \end{array} \right| \end{array} \right|$  dgces.salud.gob.mx/siass/index.php

![](_page_10_Picture_20.jpeg)

 $\leftarrow$   $\rightarrow$  C dgces.salud.gob.mx/siass/index.php **SALUD** Administración del Servicio Social para la Salud Principal | Aspirantes SECRETARÍA DE SALUD Datos del Aspirante a CC para Servicio Social Ago-2022 **CURP** CADE000627MSLLRVA9 **Usuarios con Clave:** 

![](_page_11_Figure_1.jpeg)

### $\leftarrow$   $\rightarrow$   $\mathbf{C}$   $\rightarrow$   $\mathbf{a}$  daces.salud.gob.mx/siass/index.php

![](_page_12_Picture_16.jpeg)

 $\leftarrow$   $\rightarrow$  $\mathcal{C}$ dgces.salud.gob.mx/siass/index.php Administración del Servicio Social para la Salud **SALUD** Principal | Aspirantes **SECRETARÍA DE SALUD** Datos del Aspirante a CC para Servicio Social Ago-2022 **CURP** CADE000627MSLLRVA9 **Usuarios con Clave:** Nombre.: **EVELYN ITZEL** Apellido pater. **CALDERAS** Usr: Apellido mater: 95 **DUARTE** promedio: Cve: Seleccione la entidad federativa **Entidad federativa:**  $\checkmark$ RFC: Accesar Nacionalidad:  $\bigcirc$  Mex.  $\bigcirc$  Extran. Módulo para Aspirantes UNIV. AUTONOMA DE Universidad: Página Principal Correo electrónico: Qué es el Servicio Social? Selecciona tu Seleccione la carrera /  $\checkmark$ Responsabilidad legal Carrera: **Aviso de Privacidad** Nacionalidad Seleccionar archive Archivo de foto Eres el visitante No: 4103360 RegistrarImprimir Regresar

### $\leftarrow$   $\rightarrow$   $\mathbf{C}$  a dgces.salud.gob.mx/siass/index.php

![](_page_14_Picture_24.jpeg)

### $\leftarrow$   $\rightarrow$   $\mathbf{C}$   $\bullet$  dgces.salud.gob.mx/siass/index.php

![](_page_15_Picture_14.jpeg)

### $\leftarrow$   $\rightarrow$  C a dgces.salud.gob.mx/siass/index.php

![](_page_16_Picture_25.jpeg)

![](_page_17_Picture_0.jpeg)

### Alguna Pregunta?

Gracias!

Correo: serviciosocialesemo@gmail.com y/o servicio.social.fem@uas.edu.mx & Facebook: SERV SOC FEM